# Compilation

#### Reminder: Why do we want compilation?

• We want to write:

```
{with {x 3}
      {with {y 4}
             {+ x y}}}
```
• We want to interpret:

```
{{fun {x}
      {{fun {y}
             {+ x y}}
       4}}
3}
```
• **Solution:** a compiler to translate between the two!

#### Reminder: What is a compiler?

An *interpreter* takes a program and produces a result A *compiler* takes a program and produces a program

• The latter is what we want to bridge the gap between programs we want to **write**

and programs we want to **run**

## Reminder: What is a compiler?

An *interpreter* takes a program and produces a result A *compiler* takes a program and produces a program

- The latter is what we want to bridge the gap between programs we want to **write**
	- and programs we want to **run**
- Note that you can have **both** an interpreter and a compiler for a language
	- $\circ$  Or either, or neither, or many of each!
	- $\circ$  There is no such thing as an "interpreted language" or a "compiled" language
	- $\circ$  And don't get me started on the word "transpiler"...

## Why the gap?

- Writing in a large language, with (technically redundant) conveniences (e.g., **with**) is nice
	- Writing an interpreter for such a language, not so much
- Our available interpreter (e.g., CPU) may only support a very restricted language (e.g., machine code)
	- Writing programs in that language may not be productive
- Running a highly-optimized program is nice Writing (and debugging!) that program can be painful

In all these cases, a compiler can bridge the gap

So, we're going to write a compiler to bring **with** back

A compiler relates three languages

- A source language
	- The language of the **inputs** to the compiler
	- Akin to an interpreter's object language
- A target language
	- The language of the **outputs** of the compiler
- A meta language (or implementation language)  $\circ$  The language the compiler itself is written in  $\circ$  Same as the meta language of an interpreter

In contrast, an interpreter relates two languages: source and object

Examples of language triples (input, output, meta):

- **GCC:** C, x86-64 machine code, C
- **TypeScript:** TypeScript, JavaScript, TypeScript
- **javac:** Java, JVM bytecode, Java **JVM:** JVM Bytecode, x86-64 machine code, C++ (JIT compiler, so also an interpreter!)
- **Emscripten:** C++, JavaScript, C
	- $\circ$  From a low-level language to a high-level one?
	- $\circ$  Unusual, but still a compiler

- The compiler we will write today relates:
	- **FWAE** as the source language
	- **FAE** as the target language
	- **PLAI** as the meta language
- In this case, source and target languages are very close
	- $\circ$  We're using a cannon to kill a fly
		- Overkill, but we get to play with cannons!
	- $\circ$  Take 322 to build a compiler that spans a larger gap

- The compiler we will write today relates:
	- **FWAE** as the source language
	- **FAE** as the target language
	- **PLAI** as the meta language
- In this case, source and target languages are very close
	- $\circ$  We're using a cannon to kill a fly
		- Overkill, but we get to play with cannons!
	- $\circ$  Take 322 to build a compiler that spans a larger gap
	- Overall system:

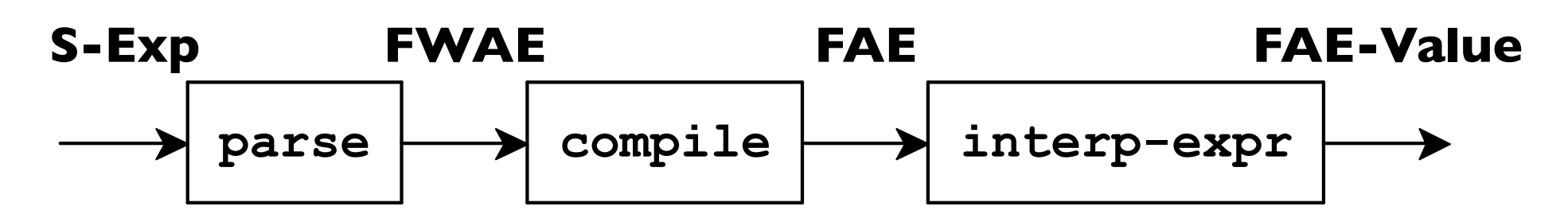

#### FWAE vs FAE

```
<FWAE> ::= <num>
          | {+ <FWAE> <FWAE>}
          | {- <FWAE> <FWAE>}
           | {with {<id> <FWAE>} <FWAE>}
          | <id>
          | {fun {<id>} <FWAE>}
          | {<FWAE> <FWAE>}
```

```
<FAE> ::= <num>
           | {+ <FAE> <FAE>}
           | {- <FAE> <FAE>}
          | <id>
           | {fun {<id>} <FAE>}
          | {<FAE> <FAE>}
```
## FWAE vs FAE

**(define-type FWAE [W-num (n number?)] [W-add (lhs FWAE?) (rhs FWAE?)] [W-sub (lhs FWAE?) (rhs FWAE?)] [W-with (name symbol?) (named-expr FWAE?) (body FWAE?)] [W-id (name symbol?)] [W-fun (param symbol?) (body FWAE?)] [W-app (fun-expr FWAE?) (arg-expr FWAE?)]) ; ugh, name clashes...**

**(define-type FAE [num (n number?)] [add (lhs FAE?) (rhs FAE?)] [sub (lhs FAE?) (rhs FAE?)] [id (name symbol?)] [fun (param symbol?) (body FAE?)] [app (fun-expr FAE?) (arg-expr FAE?)])**

```
(test (compile (parse `{+ 1 2}))
      (parse-fae `{+ 1 2}))
(test (compile (parse `{with {x 3} x}))
      (parse-fae `{{fun {x} x} 3}))
(test (compile (parse `{+ 2
                           {with {y 7}
                                 {+ y 3}}}))
      (parse-fae `{+ 2
                     {{fun {y} {+ y 3}}
                      7}}))
```

```
; compile : FWAE? -> FAE?
(define (compile an-fwae)
   (type-case FWAE an-fwae
     [W-num (n) (num n)]
     [W-id (name) (id name)]
     ...))
```
Those just translate as is

```
; compile : FWAE? -> FAE?
(define (compile an-fwae)
   (type-case FWAE an-fwae
     ...
     [W-add (l r) (add (compile l) (compile r))]
     [W-sub (l r) (sub (compile l) (compile r))]
     [W-fun (param body) (fun param (compile body))]
     [W-app (fun arg) (app (compile fun)
                            (compile arg))]
     ...))
```
Structural recursion, in case there's a **with** somewhere in there

```
; compile : FWAE? -> FAE?
(define (compile an-fwae)
   (type-case FWAE an-fwae
     ...
     [W-with (name bound-expr body)
             (app (fun name
                        (compile body))
                  (compile bound-expr))]))
```
## And that's it. The one interesting case.

## Optimizing FWAE

- Ok, cool, but now that we have a compiler <sup>o</sup> Can we do more?
	- Sure! Let's do a (tiny) bit of optimization

- Very basic optimization
- 2 + 2 = 4
	- Always true, regardless of the rest of the program
	- $\circ$  (Caveats with machine integers apply)

- Very basic optimization
- 2 + 2 = 4
	- Always true, regardless of the rest of the program  $\circ$  (Caveats with machine integers apply)
- The optimization:  $\{+2 \ 2 \} \Rightarrow 4$ 
	- $\circ$  For all constant values of 2 and 4

- Very basic optimization
- 2 + 2 = 4
	- Always true, regardless of the rest of the program  $\circ$  (Caveats with machine integers apply)
- The optimization:  $\{+2 \ 2\} \Rightarrow 4$ 
	- $\circ$  For all constant values of 2 and 4
- But I never write code like that!
	- $\circ$  Compilers do, though
	- $\circ$  Often used to "clean up" after other optimizations

```
(test (compile (parse `{+ 1 2}))
      (parse-fae `3))
```
**(test (compile (parse `{+ 1 x})) (parse-fae `{+ 1 x}))**

**(test (compile (parse `{f {+ 1 2}})) (parse-fae `{f 3}))**

**(test (compile (parse `{- {+ 1 2} 3})) (parse-fae `0))**

```
(define (compile an-fwae)
   (type-case FWAE an-fwae
     ...
     [W-add (l r) (try-constant-fold
                   (add (compile l)
                         (compile r)))]
     [W-sub (l r) (try-constant-fold
                   (sub (compile l)
                         (compile r)))]
     ...))
```
Any time we see an **add** or **sub** See if we can constant fold

```
(define (try-constant-fold an-fae)
  (type-case FAE an-fae
     [add (l r)
         (if (and (num? l) (num? r))
             (num (+ (num-n l) (num-n r)))
             an-fae)]
     [sub (l r)
         (if (and (num? l) (num? r))
             (num (- (num-n l) (num-n r)))
             an-fae)]))
```
- Know which language you're operating on!
	- We go after the translation, so **FAE**
- Our implementation happens to be interleaved with translation
	- $\circ$  So get recursion and nesting for free
	- $\circ$  But could do as separate, standalone translation pass